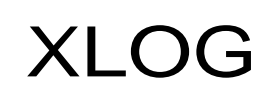

Technologies AG Mittlere Mühlestrasse 2 ـ ـسىسى Mittlere<br>8598 Bottighofen<br>187 - 20 187 CHE-112.583.187 MWST

# **Instructions Forum**

Date: August 01, 2006 Updated: December 04, 2021

#### **1 Introduction**

The website www.xlog.ch now contains a forum. The forum allows users with a personal account to independently create topics and comments. The topics and comments will be visible to all other visitors to the website after they have been checked.

### **2 Structure**

Comments can be placed below a document on the website if the document offers the link "Add" below. Topics can be created within a directory on the website if the directory offers the "Add" link above. In both cases the user must be logged in so that these links are visible.

## **3 Format**

Comments can be formatted using the usual HTML tags that are responsible for characters. Topics also allow HTML tags that are responsible for sections. HTML tags that integrate an image or point to another website are generally allowed. The terms of use regulate the content of topics and comments.

See also:

- Supported Character HTML Tags
- Supported Paragraph HTML Tags
- Web Sites Terms of Use

#### **4 Lists**

Each user is provided with a list of the topics and comments he has created so far in the support area. A selection of the most recently created topics and comments is made available in the start area of the website.

See also:

- List of your Entries
- Recent Activity

## **5 Subscriptions**

A new message dispatch was implemented in connection with the forum. Users can now subscribe to new topics and comments with a personal account. These users will then receive summaries in short periods.

See also:

• Change Preferences